## **Defining a Function**

- Begin with the keyword def followed by the function name and parentheses (()).
  - Any input parameters or arguments should be placed within these parentheses.
- The first statement of a function can be <u>an optional statement</u> - the documentation string of the *function* or *docstring*.
- The code block within every function starts with <u>a colon</u> (:) and <u>is indented</u>.
- The statement return [expression] exits a function, optionally passing back an expression to the caller.
  - A return statement with no arguments is the same as return None.

### **Defining a Function**

```
def functionname( parameters ):
    "function_docstring"
    function_suite
    return [expression]
```

def printme( str ):
 "This prints a passed string into this function"
 print str
 return

```
#!/usr/bin/python
# Function definition is here
def printme( str ):
    "This prints a passed string into this function"
    print str;
    return;
    I'm first call to user defined function!
    Again second call to the same function
# Now you can call printme function
printme("I'm first call to user defined function!");
printme("Again second call to the same function");
```

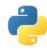

### Functions

- def print\_hello():# returns nothing print "hello"
- def gcd(m, n): if n == 0: return m # returns m else: return gcd(n, m % n) recursive call
- def has\_args(arg1,arg2=['e', 0]): # returns [9.16,[1,'b','a',7]] num = arg1 + 4 mylist = arg2 + ['a',7] return [num, mylist] has\_args(5.16,[1,'b'])

### **Function Parameter**

```
#!/usr/bin/python
# Function definition is here
def changeme( mylist ):
    "This changes a passed list into this function"
    mylist.append([1,2,3,4]);
    print "Values inside the function: ", mylist
    return
# Now you can call changeme function
mylist = [10,20,30];
changeme( mylist );
print "Values outside the function: ", mylist
```

Values inside the function: [10, 20, 30, [1, 2, 3, 4]] Values outside the function: [10, 20, 30, [1, 2, 3, 4]]

### **Function Parameter**

```
#!/usr/bin/python
# Function definition is here
def changeme( mylist ):
    "This changes a passed list into this function"
    mylist = [1,2,3,4]; # This would assig new reference in mylist
    print "Values inside the function: ", mylist
    return
# Now you can call changeme function
mylist = [10,20,30];
changeme( mylist );
print "Values outside the function: ", mylist
```

Values inside the function: [1, 2, 3, 4] Values outside the function: [10, 20, 30]

### **Default Arguments**

```
#!/usr/bin/python
```

```
# Function definition is here
def printinfo( name, age = 35 ):
    "This prints a passed info into this function"
    print "Name: ", name;
    print "Age ", age;
    return;

# Now you can call printinfo function
printinfo( age=50, name="miki" );
printinfo( name="miki" );
```

Name: miki Age 50 Name: miki Age 35

### Variable-length Arguments

• You may need to process a function for more arguments than you specified while defining the function.

```
def functionname([formal args,] *var args tuple ):
   "function docstring"
   function suite
   return [expression]
 #!/usr/bin/python
 # Function definition is here
def printinfo( arg1, *vartuple ):
    "This prints a variable passed arguments"
   print "Output is: "
   print arg1
   for var in vartuple:
                                                          Output is:
      print var
                                                          10
   return:
                                                          Output is:
                                                          70
 # Now you can call printinfo function
                                                          60
printinfo( 10 );
                                                          50
printinfo( 70, 60, 50 );
```

### Variable-length Arguments

- \*args = list of arguments -as positional arguments
- \*\*kwargs = dictionary whose keys become separate keyword arguments and the values become values of these arguments.

```
def print_everything(*args):
    for count, thing in enumerate(args):
        print '{0}. {1}'.format(count, thing)
print_everything('apple', 'banana', 'cabbage')
```

```
0. apple
1. banana
2. cabbage
```

```
def table_things(**kwargs):
    for name, value in kwargs.items():
        print '{0} = {1}'.format(name, value)
table things(apple = 'fruit', cabbage = 'vegetable')
```

```
cabbage = vegetable
apple = fruit
```

### Variable-length Arguments

 You can also use both in the same function definition but \*args must occur before \*\*kwargs.

```
def test_kwargs(first, *args, **kwargs):
    print 'Required argument: ', first
    for v in args:
        print 'Optional argument (*args): ', v
    for k, v in kwargs.items():
        print 'Optional argument %s (*kwargs): %s' % (k, v)
```

```
test_kwargs(1, 2, 3, 4, k1=5, k2=6)
```

```
# results:
# Required argument: 1
# Optional argument (*args): 2
# Optional argument (*args): 3
# Optional argument (*args): 4
# Optional argument k2 (*kwargs): 6
# Optional argument k1 (*kwargs): 5
```

### The Anonymous Functions

- You can use the *lambda* keyword to create small anonymous functions.
  - These functions are called <u>anonymous</u> because they are not declared in the standard manner by using the *def* keyword.
- The syntax of *lambda* functions contains only a single statement, lambda [arg1 [,arg2,....argn]]:expression

```
#!/usr/bin/python
# Function definition is here
sum = lambda arg1, arg2: arg1 + arg2;
Value of total : 30
Value of total : 30
Value of total : 40
# Now you can call sum as a function
print "Value of total : ", sum(10, 20)
print "Value of total : ", sum(20, 20)
```

## Python Files I/O-Keyboard Input

- Python provides two built-in functions to read a line of text from standard input, which by default comes from the keyboard.
  - raw\_input
  - input
- The *raw\_input([prompt])* function <u>reads one line</u> from standard input and returns it as a string (removing the trailing newline).

```
#!/usr/bin/python
str = raw_input("Enter your input: ");
print "Received input is : ", str
```

Enter your input: Hello Python Received input is : Hello Python

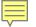

### The input Function

 The *input([prompt])* function is equivalent to raw\_input, except that <u>it assumes the input is a valid</u> <u>Python expression</u> and returns the evaluated result to you.

```
#!/usr/bin/python
str = input("Enter your input: ");
print "Received input is : ", str
```

Enter your input: [x\*5 for x in range(2,10,2)] Recieved input is : [10, 20, 30, 40]

### **Opening and Closing Files**

- The file manipulation using a *file* object.
- Open : Before you can read or write a file, you have to open it using Python's built-in open() function.
- This function creates a **file** object, which would be utilized to call other support methods associated with it.

### **Open function**

- Syntax file object = open(file\_name [, access\_mode][, buffering])
- **file\_name:** is a string value that contains the name of the file.
- access\_mode: determines the mode in which the file has to be opened, i.e., read, write, append, etc.
  - This is optional parameter and the default file access mode is read (r).

### • buffering:

- If the buffering value is set to 0, no buffering takes place.
- If the buffering value is 1, line buffering is performed while accessing a file.
- If you specify the buffering value as an integer greater than 1, then buffering action is performed with the indicated buffer size.
- If negative, the buffer size is the system default (default behavior).

### access\_mode

| Modes | Description                                                                                                    |    |
|-------|----------------------------------------------------------------------------------------------------|----|
| r     | Opens a file for reading only. The file pointer is placed at the beginning of the file. <u>This is the default mode.</u>                                                             | а  |
| rb    | Opens a file for reading only in binary format. The file pointer is placed at the beginning of the file. This is the default mode.                                                   | ab |
| r+    | Opens a file for both reading and writing. The file pointer placed at the beginning of the file.                                                                                     |    |
| rb+   | Opens a file for both reading and writing in binary format. The file pointer placed at the beginning of the file.                                                                    | a+ |
| w     | Opens a file for writing only. Overwrites the file if the file exists. If the                                                                                                    |    |
|       | file does not exist, creates a new file for writing.                                                                                                    |    |
| wb    | Opens a file for writing only in binary format. Overwrites the file if the file exists. If the file does not exist, creates a new file for writing.                                  |    |
| w+    | Opens a file for both writing and reading. Overwrites the existing file if the file exists. If the file does not exist, creates a new file for reading and writing.                  |    |
| wb+   | Opens a file for both writing and reading in binary format. Overwrites the existing file if the file exists. If the file does not exist, creates a new file for reading and writing. |    |

|    | Opens a file for appending. The file pointer is a file exists. That is, the file is in the append mo exist, it creates a new file for writing.                              |
|----|----------------------------------------------------------------------------------------------------|
| )  | Opens a file for appending in binary format. Th<br>of the file if the file exists. That is, the file is in<br>file does not exist, it creates a new file for writi          |
| F  | Opens a file for both appending and reading. T<br>end of the file if the file exists. The file opens in<br>file does not exist, it creates a new file for read              |
| )+ | Opens a file for both appending and reading in<br>pointer is at the end of the file if the file exists<br>append mode. If the file does not exist, it creat<br>and writing. |

### The *file* Object Attributes

• Once a file is opened and you have one *file* object, you can get various information related to that file.

| Attribute      | Description                                                            |
|----------------|------------------------------------------------------------------------|
| file.closed    | Returns true if file is closed, false otherwise.                       |
| file.mode      | Returns access mode with which file was opened.                        |
| file.name      | Returns name of the file.                                              |
| file.softspace | Returns false if space explicitly required with print, true otherwise. |
|                | Default = 0                                                            |

### Example

```
#!/usr/bin/python
```

```
# Open a file
fo = open("foo.txt", "wb")
print "Name of the file: ", fo.name
print "Closed or not : ", fo.closed
print "Opening mode : ", fo.mode
print "Softspace flag : ", fo.softspace
```

```
Name of the file: foo.txt
Closed or not : False
Opening mode : wb
Softspace flag : 0
```

### The close() Function

- The close() method of a *file* object flushes any unwritten information and closes the file object, after which no more writing can be done.
- Python automatically closes a file when the reference object of a file is reassigned to another file.
  - It is a good practice to use the close() method to close a file.

```
    Syntax fileObject.close(); #!/usr/bin/python
    # Open a file
fo = open("foo.txt", "wb")
print "Name of the file: ", fo.name
    # Close opend file
fo.close()
    Name of the file: foo.txt
```

### **Reading and Writing Files**

The *file* object provides a set of access methods.
 *read()* and *write()* methods to read and write files.

Syntax fileObject.write(string);

```
#!/usr/bin/python
# Open a file
fo = open("foo.txt", "wb")
fo.write( "Python is a great language.\nYeah its great!!\n");
# Close opend file
fo.close()
```

```
Python is a great language.
Yeah its great!!
```

### The read() Method

Syntax fileObject.read([count]);

#!/usr/bin/python

```
# Open a file
fo = open("foo.txt", "r+")
str = fo.read(10);
print "Read String is : ", str
# Close opend file
fo.close()
```

• Passed parameter is the number of bytes to be read from the opened file.

```
Read String is : Python is
```

### File Positions

- The *tell()* method tells you the current position within the file.
  - The next read or write will occur at that many bytes from the beginning of the file.
- The *seek(offset[, from])* method changes the current file position.
  - The *offset* indicates the number of bytes to be moved.
  - The *from* specifies the reference position from where the bytes are to be moved.
- from is set to 0,
  - it means use the beginning of the file as the reference position
- 1: uses the current position as the reference position.
- 2: the end of the file would be taken as the reference position.

### Example

### #!/usr/bin/python

```
# Open a file
fo = open("foo.txt", "r+")
str = fo.read(10);
print "Read String is : ", str
# Check current position
position = fo.tell();
print "Current file position : ", position
```

```
# Reposition pointer at the beginning once again
position = fo.seek(0, 0);
str = fo.read(10);
print "Again read String is : ", str
# Close opend file
fo.close()
```

```
Read String is : Python is
Current file position : 10
Again read String is : Python is
```

### **Renaming and Deleting Files**

 Python os module provides methods that help you perform file-processing operations, such as *renaming* and *deleting* files.

```
    The remark() Method
    os.rename(current_file_name, new_file_name)
    os.remove(file_name)
    *!/usr/bin/python
import os
        # Rename a file from test1.txt to test2.txt
os.rename( "test1.txt", "test2.txt" )
```

### **Directories in Python**

- The **os** module has several methods that help you create, remove, and change directories.
- The *mkdir()* Method

```
#!/usr/bin/python
import os
# Create a directory "test"
os.mkdir("test")
```

```
The chdir() Method
```

```
#!/usr/bin/python
import os
```

```
# Changing a directory to "/home/newdir"
os.chdir("/home/newdir")
```

```
• The getcwd() Method
```

#!/usr/bin/python
import os

```
# This would give location of the current directory
os.getcwd()
```

### The rmdir() Method

```
#!/usr/bin/python
import os
# This would remove "/tmp/test" directory.
os.rmdir( "/tmp/test" )
```

### **Overview of OOP Terminology**

- **Class:** A user-defined prototype for an object that defines a set of attributes that characterize any object of the class.
  - The attributes are <u>data members</u> (class variables and instance variables) and <u>methods</u>, accessed via dot notation (.).
- Class variable: A variable that is shared by all instances of a class.
  - Class variables are defined within a class but <u>also outside any of the</u> <u>class's methods</u>.
  - Class variables aren't used as frequently as instance variables are.
- Data member: A class variable or instance variable that holds data associated with a class and its objects.
- Instance variable: A variable that is defined inside a method and belongs only to the current instance of a class.

### **Creating Class**

• The *class* statement creates a new class definition.

```
class ClassName:
   'Optional class documentation string'
   class_suite
```

- The class has a documentation string, which can be accessed via ClassName.\_\_doc\_\_\_.
- The *class\_suite* consists of all the component statements defining class members, data attributes and functions.

### EXAMPLE

- The variable *empCount* is a class variable whose value would be shared among all instances of a this class.
  - This can be accessed as <u>Employee.empCount</u> from inside the class or outside the class.
- The first method <u>\_\_init\_\_()</u> is a special method, which is called class constructor or initialization method.
  - Python calls when you create a new instance of this class.
- You declare other class methods like normal functions with the exception that the first argument to each method is *self*.
  - Python adds the *self* argument to the list for you; you don't need to include it when you call the methods.

```
hods. class Employee:
    'Common base class for all employees'
    empCount = 0
    def __init__(self, name, salary):
        self.name = name
        self.salary = salary
        Employee.empCount += 1
    def displayCount(self):
        print "Total Employee %d" % Employee.empCount
    def displayEmployee(self):
        print "Name : ", self.name, ", Salary: ", self.salary
```

### Creating instance objects

 To create instances of a class, you call the class using class name and pass in whatever arguments its <u>\_\_\_\_init\_\_\_</u> method accepts.

```
"This would create first object of Employee class"
emp1 = Employee("Zara", 2000)
"This would create second object of Employee class"
emp2 = Employee("Manni", 5000)
```

• Accessing attributes

```
emp1.displayEmployee()
emp2.displayEmployee()
print "Total Employee %d" % Employee.empCount
```

### Example

```
#!/usr/bin/python
class Employee:
   'Common base class for all employees'
  empCount = 0
   def init (self, name, salary):
      self.name = name
      self.salary = salary
      Employee.empCount += 1
   def displayCount(self):
     print "Total Employee %d" % Employee.empCount
   def displayEmployee(self):
     print "Name : ", self.name, ", Salary: ", self.salary
"This would create first object of Employee class"
emp1 = Employee("Zara", 2000)
"This would create second object of Employee class"
emp2 = Employee("Manni", 5000)
                                                      Name : Zara ,Salary: 2000
emp1.displayEmployee()
                                                      Name : Manni , Salary: 5000
emp2.displayEmployee()
                                                      Total Employee 2
print "Total Employee %d" % Employee.empCount
```

### **Built-In Class Attributes**

- Every Python class keeps following <u>built-in attributes</u> and they can be accessed using dot (.) operator like any other attribute:
- \_\_\_\_\_dict\_\_\_: Dictionary containing the class's namespace.
- \_\_\_doc\_\_\_: Class documentation string or None if undefined.
- \_\_\_name\_\_: Class name.
- \_\_module\_\_: Module name in which the class is defined.
   This attribute is "\_\_main\_\_" in interactive mode.
- **\_\_\_\_\_bases\_\_\_\_:** A possibly empty tuple containing the base classes, in the order of their occurrence in the base class list.

### Example

```
#!/usr/bin/python
class Employee:
   'Common base class for all employees'
   empCount = 0
   def init (self, name, salary):
      self.name = name
      self.salarv = salarv
      Employee.empCount += 1
   def displayCount(self):
     print "Total Employee %d" % Employee.empCount
   def displayEmployee(self):
      print "Name : ", self.name, ", Salary: ", self.salary
                                                    Employee. doc : Common base class for all employees
print "Employee. doc :", Employee. doc
                                                   Employee. name : Employee
print "Employee. name :", Employee. name
                                                   Employee. module : main
print "Employee.__module__:", Employee.__module__ Employee.__bases_: ()
print "Employee. bases :", Employee. bases Employee. dict : {' module ': ' main ', 'displayCount':
print "Employee. dict :", Employee. dict
                                                   <function displayCount at 0xb7c84994>, 'empCount': 2,
                                                    'displayEmployee': <function displayEmployee at 0xb7c8441c>,
                                                    ' doc ': 'Common base class for all employees',
                                                    ' init ': <function init at 0xb7c846bc>}
```

### Built-in Function dir

 The built-in function *dir* will give a list of names comprising the methods and attributes of an object.

>>>print dir(Exception) ['\_\_class\_\_', '\_\_delattr\_\_', '\_\_dict\_\_', '\_\_doc\_\_', '\_\_format\_\_', '\_\_getattribut e\_\_', '\_\_getitem\_\_', '\_\_getslice\_\_', '\_\_hash\_\_', '\_\_init\_\_', '\_\_new\_\_', ' reduc e\_\_', '\_\_reduce\_ex\_\_', '\_\_repr\_\_', '\_\_setattr\_\_', '\_\_setstate\_\_', '\_\_sizeof ', ' str ', ' subclasshook\_\_', '\_\_unicode\_\_', 'args', 'message']

• You can also get help using the help method: help (Exception).

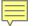

# Destroying Objects (Garbage Collection)

- Python deletes unneeded objects (built-in types or class instances) automatically to free memory space.
- The process by which Python periodically reclaims blocks of memory that no longer are in use is termed <u>garbage</u> <u>collection</u>.
- Python's garbage collector runs during program execution and is triggered when an object's reference count reaches zero.
  - An object's reference count changes as the number of aliases that point to it changes.

### **Destroying Objects**

- An object's reference count increases when it's assigned a new name or placed in a container (list, tuple or dictionary).
- The object's reference count decreases when it's deleted with *del*, <u>its reference is reassigned</u>, or <u>its reference goes out of scope</u>.
- When an object's reference count reaches zero, Python collects it automatically.

| a = 40<br>b = a |   | Create object<br>Increase ref. |       | of <40> |
|-----------------|---|--------------------------------|-------|---------|
| c = [b]         | - | Increase ref.                  |       |         |
| del a           | # | Decrease ref.                  | count | of <40> |
| b = 100         | # | Decrease ref.                  | count | of <40> |
| c[0] = -1       | # | Decrease ref.                  | count | of <40> |

### EXAMPLE

• This <u>del</u>() <u>destructor</u> that prints the class name of an instance that is about to be destroyed.

```
#!/usr/bin/python
class Point:
   def init( self, x=0, y=0):
     self.x = x
     self.y = y
  def del (self):
     class name = self. class . name
     print class name, "destroyed"
pt1 = Point()
pt2 = pt1
pt3 = pt1
print id(pt1), id(pt2), id(pt3) # prints the ids of the obejcts
del pt1
del pt2
                                               3083401324 3083401324 3083401324
del pt3
                                               Point destroyed
```

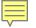

### **Class Inheritance**

• You can create a class by deriving it from a preexisting class by listing the parent class in parentheses after the new class name.

class SubClassName (ParentClass1[, ParentClass2, ...]):
 'Optional class documentation string'
 class\_suite

- The child class inherits the attributes of its parent class
  - you can use those attributes as if they were defined in the parent class.
- A child class can also override data members and methods from the parent.

### EXAMPLE

```
#!/usr/bin/python
```

```
class Parent: # define parent class
  parentAttr = 100
  def init (self):
     print "Calling parent constructor"
  def parentMethod(self):
     print 'Calling parent method'
  def setAttr(self, attr):
     Parent.parentAttr = attr
  def getAttr(self):
     print "Parent attribute :", Parent.parentAttr
class Child (Parent): # define child class
  def init (self):
     print "Calling child constructor"
```

```
def childMethod(self):
    print 'Calling child method'
```

| <pre>c = Child()</pre> | <pre># instance of child</pre>          |
|------------------------|-----------------------------------------|
| c.childMethod()        | # child calls its method                |
| c.parentMethod()       | <pre># calls parent's method</pre>      |
| c.setAttr(200)         | <pre># again call parent's method</pre> |
| c.getAttr()            | # again call parent's method            |

Calling child constructor Calling child method Calling parent method Parent attribute : 200

## super()

```
class subDemo(Demo):
class Demo:
                                           def init (self, i, j="guest"):
  \mathbf{X} = \mathbf{0}
        def __init__(self, i):
                                                    self. i=i
                self. i = i
                                                    self.__j = j
                Demo.___x = ___x + 1
        def hello(self):
                                           def hello(self):
                print("hello", self.___i)
                                                    print("hello", self. __i,self.__j)
                return cls.__x
                                           def superHello(self):
        def add(cls):
                 Demo.___x = ___x + 1
                                                    super(). init (self. i)
                                                    super().hello()
```

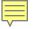

### Multiple Inheritance

| class A:     | <pre># define your class A</pre> |
|--------------|----------------------------------|
|              |                                  |
| class B:     | <pre># define your calss B</pre> |
| class C(A. B | ): # subclass of A and B         |
|              |                                  |

- You can use **issubclass()** or **isinstance()** functions to <u>check a</u> relationships of two classes and instances.
- The **issubclass(sub, sup)** boolean function returns true if the given subclass **sub** is indeed a subclass of the superclass **sup**.
- The isinstance(obj, Class) boolean function returns true if <u>obj</u> is an instance of class <u>Class</u> is an instance of a subclass of <u>Class</u>

### Polymorphism

- The term *polymorphism*, in the OOP, refers to the ability of an object to adapt the code to the type of the data.
- Polymorphism has *two* major applications in an OOP language.
  - An object may provide different implementations of one of its methods depending on the type of the input parameters.
  - code written for a given type of data may be used on data with a derived type, i.e. methods understand <u>the class</u> <u>hierarchy of a type</u>.

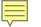

### Example

prints the following:

Mr. Mistoffelees: Meow!

Lassie: Woof! Woof!

Missy: Meow!

- All animals "talk", but they have different "talk" behavior.
- The "talk" behavior is thus *polymorphic* in the sense that it is *realized differently depending on the animal*.
- The abstract "animal" concept does not actually "talk", but specific animals (like dogs and cats) have a concrete implementation of the action "talk".

```
class Animal:
                              # Constructor of the class
    def init (self, name):
        self.name = name
    def talk(self):
                                # Abstract method, defined by convention only
        raise NotImplementedError("Subclass must implement abstract method")
class Cat(Animal):
    def talk(self):
        return 'Meow!'
class Dog(Animal):
    def talk(self):
        return 'Woof! Woof!'
animals = [Cat('Missy'),
          Cat('Mr. Mistoffelees'),
          Dog('Lassie')]
for animal in animals:
    print animal.name + ': ' + animal.talk()
```

### **Overriding Methods**

• You can always override your parent class methods.

```
#!/usr/bin/python
class Parent:  # define parent class
  def myMethod(self):
    print 'Calling parent method'
class Child(Parent): # define child class
  def myMethod(self):
    print 'Calling child method'
c = Child()  # instance of child
c.myMethod()  # child calls overridden method
```

### Calling child method

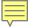

### **Base Overloading Methods**

• Following table lists some generic functionality that you can override in your own classes.

| SN | Method, Description & Sample Call                                                                               |
|----|----------------------------------------------------------------------------------------------------|
| 1  | <pre>init ( self [,args] ) Constructor (with any optional arguments) Sample Call : obj = class/Name(args)</pre> |
| 2  | del( self )<br>Destructor, deletes an object<br>Sample Call : <i>dell obj</i>                                   |
| 3  | repr( self )<br>Evaluatable string representation<br>Sample Call : <i>repr(obj)</i>                             |
| 4  | str( self )<br>Printable string representation<br>Sample Call : <i>str(obj)</i>                                 |
| 5  | cmp ( self, x )<br>Object comparison<br>Sample Call : <i>cmp(obj, x)</i>                                        |

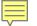

### **Overloading Operators**

• You could define the <u>add</u> method in your class to perform vector addition and then the <u>plus operator would</u> <u>behave as per expectation</u>

```
#!/usr/bin/python
class Vector:
    def __init__(self, a, b):
        self.a = a
        self.b = b
    def __str__(self):
        return 'Vector (%d, %d)' % (self.a, self.b)
    def __add__(self,other):
        return Vector(self.a + other.a, self.b + other.b)
v1 = Vector(2,10)
v2 = Vector(5,-2)
print v1 + v2
```

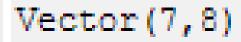

### Data Hiding

- An object's attributes may or may not be *visible* outside the class definition.
- You can name attributes with <u>a double underscore prefix</u>, and those attributes will not be directly visible to outsiders.

```
#!/usr/bin/python
class JustCounter:
    __secretCount = 0
    def count(self):
        self.__secretCount += 1
        print self.__secretCount
counter = JustCounter()
counter.count()
print counter.__secretCount
    I
        Traceback (most recent call last):
        File "test.py", line 12, in <module>
        print counter.__secretCount
    AttributeError: JustCounter instance has no attribute '__secretCount'
```

### Data Hiding

- Python protects those members by internally changing the name to include the class name.
- You can access such attributes as *object.\_className\_\_attrName*.
- If you would replace your last line as following, then it would work for you:

```
print counter._JustCounter__secretCount
```

1 2 2